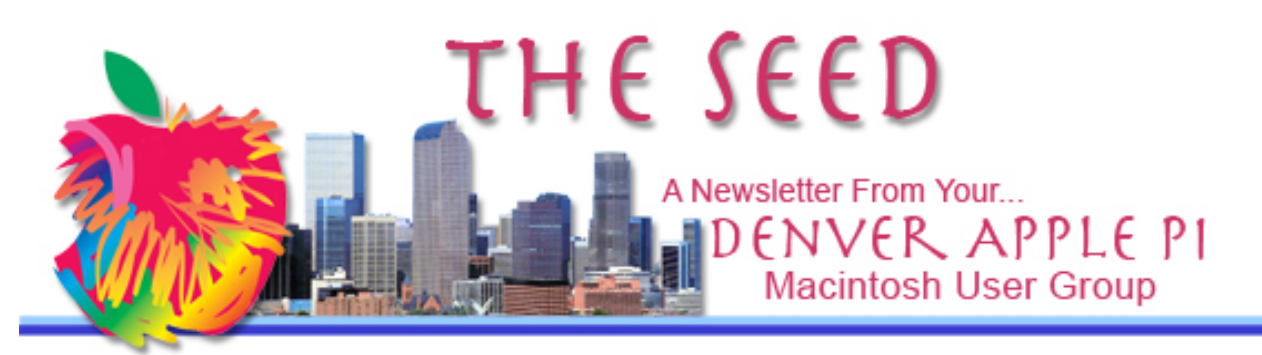

#### September 2011 http://denverapplepi.com/ vol. 33 No 9

### **Denver Apple Pi**

**SIG and Help Meetings are HELD AT THE CONSOLIDATED MUTUAL WATER DISTRICT BUILDING 12700 W 27th Avenue Lakewood – 7 to 9 pm** *unless otherwise noted*

#### ........

**MEETING DATES SET FOR** 

#### **SEPT – DEC 2011** Mac SIG Sep 20 3<sup>rd</sup> Tues<br>Help SIG Sep 28 4<sup>th</sup> Wed Help SIG  $\vert$  Sep 28 Mac SIG | Oct 18 | 3<sup>rd</sup> Tues Help SIG  $\vert$  Oct 26  $\vert$  4<sup>th</sup> Wed Mac SIG Nov  $15 \overline{\smash{\big)}\ 3^{r\alpha}}$  Tues<br>Help SIG Nov 23 | 4<sup>th</sup> Wed Help SIG  $\sqrt{N}$  Nov 23 Party Dec 20 3<sup>rd</sup> Tues<br>Help SIG Dec 28 4<sup>th</sup> Wed

### **Contents**

Help SIG  $\vert$  Dec 28

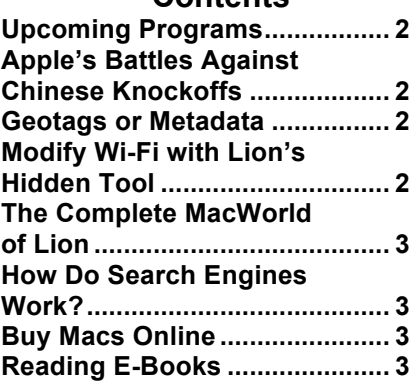

DAPi Recycles Bring your used inkjet or toner cartridges to the next meeting

# DAPI Meeting September 20, 2011

7-9 pm

# **Tammy Hanson – Keynote**

Keynote lets you create presentations with powerful yet easy-to-use tools and dazzling effects.

# **NOTE TO DAPI MEMBERS**

OUR MEETING LOCATION WILL CHANGE IN OCTOBER 2011. THE NEW OCTOBER MEETING LOCATION WILL BE NOTED IN THE OCTOBER ISSUE OF THE **SEED, BY EMAIL, AND ON OUR WEB PAGE. SO STAY** ALERT!

#### **MEMBERSHIP**

Welcome new member: Richard Fuentes.

Renewal fees for the following DAPI members are due in September 2011.

John Lacher Annette Rau Marie Zimmerman

Membership dues for DAPI are \$15 per year and you will receive the monthly newsletter, *The Seed,* via email in PDF format. If you prefer, you can pay \$20 and receive a snail mail copy of the newsletter. You can bring your payment to the monthly meetings or you can send your remittance to the club mailing address: Denver Apple Pi, 6501 Welch Ct., Arvada, CO 80004-2223.

## Upcoming Programs

**October — Larry Fagan Potpourri**--Mail, iCal, Preview, Bookmarks, Weatherbug, Colorpop, Search Techniques

If you have suggestions for future programs or are able to present something yourself, please get in contact with Elissa or any DAPi board member.

á á á á

# **Apple's Battle Against Chinese Knockoffs Detailed in Wikileaks Cable**

*http://www.macobserver.com/tmo/article/ apples\_battle\_against\_chinese\_knockoffs \_detailed\_in\_wikileaks\_cable/*

China is the world's largest market (the country's largest cell phone carrier has more customers than the U.S. has citizens), and will soon have the world's largest middle class. It is the world's largest producer of pirated and counterfeit products. At the same time, China owns a large chunk of the U.S.'s debt, and it just gets messier from there.

# GEOTAGS OR METADATA

Privacy and security experts warn that photos, videos and even documents uploaded to the internet can reveal exact

locations and other private data that, although invisible, is there for people who know how to look for it.

With the proliferation of smart phones that contain GPS locator technology, the cameras in these devices are already equipped with the specialized hardware to automatically add geolocation information to the pictures at the time they are taken. Security experts and privacy advocates have recently begun warning about the potential dangers of geotags, which are embedded in photos and videos taken with GPSequipped smartphones and digital cameras. Because the location data is not visible to the casual viewer, the concern is that many people may not realize it is there; and they could be compromising their privacy, if not their safety, when they post geotagged media online.

Adam Savage of "Myth Busters," the popular science program of Discovery Channel, posted on Twitter a photo of his car taken with his iPhone and the text said, "Now it's off to work." The Twitter post included geotags showing the exact location of the photo plus the note that he wasn't going to be home. When he was asked about this information being available on Twitter, he said he had forgotten to disable the GPS-equipped iPhone, which he then disabled.

Read more at http://icanstalku.com/how.php

#### How to Strip Metadata From Your JPEG Images

**SmallImage** is a simple and efficient tool for Macs to batch process JPEG files, resize them, recompress them, remove embedded profiles and make them ready for the web or store them efficiently. Version 3.0b2 is for Intel, Mac OS X 10.6 (Snow Leopard) or later. Version 2.0.6 Download is for Mac OS X 10.5.

Smallimage http://www.macupdate.com/app/mac/12759/smallimage d d d d

#### MONITOR WI-FI WITH LION'S HIDDEN TOOL

http://www.macworld.com/article/162117/2011/09/monitor\_wi\_fi\_with lions\_hidden\_tool.html - lsrc.nl\_mwhints\_h\_crawl

If you use Wi-Fi, this Lion app might give you good insight as to what goes on. It will:

- Monitor performance—show signal strength, noise level, transmit power and data rate
- Record Events—keep track of a lot of network happenings
- Capture Raw Frames—record your Mac's incoming and outgoing happenings on your wireless connection
- Turn on Debug Logs

And the good thing about this, says Lex Friedman of Macworld.com, is that while you are hunting around in the diagnostic tool, you can't break anything!

To find this app in Lion, go to /System/Library/CoreServices folder. In the folder, double click Wi-Fi Diagnostics.

ÉÉÉÉ

# The Complete MacWorld of Lion

http://www.macworld.com/artic le/161026/2011/07/osx\_lion\_re view.html - lsrc.mod\_rel

Before you upgrade to Lion, it will be worth your time to read this. Jeff Gamut of

http://www.macobserver.co

m/ gave us a great preview of what Lion would be like, and this article complements his presentation.

t et et

### **How Do Search Engines Work? http://www.lib.berkeley.edu/T**

**eachingLib/Guides/Internet/S earchEngines.html**

Recommended Search engines are listed and a table listing the search engines, methods of searching (Phrase Searching,

Boolean logic, Sub-searching, Results Ranking, Field Limiting, et al.) are shown. In this very competitive industry, specific search engines offer unique features, and getting a "second opinion" may provide additional data and be well worth your searching effort.

The "How Do Search Engines Work" information is below the table and tells how the databases are selected and then built by computer robot programs called spiders. Read more at this interesting website from the UC Berkeley Library and improve your web searching techniques.

*<u>&&&&</u>* 

# Buy Macs Online

MacMall  $\bullet$  Authorized Reseller 1-800-622-6255 —24/7 Sales & Customer Service http://www.macmall.com

Buy and all new MacBook Air or Mac Mini Starting at \$569.95 and save up to \$699 at the Mac Closeout Truck Sale.

Make sure you click on the Mac Closeout Truck Sale for this special offer. Additionally, there are specials which are updated weekly.

### READING E-BOOKS

ComputerEdge® Online issue dated 09/09/11 has "A How-to for Reading E-Books." Jack Dunning explains that there are different formats and provider/manufacturers from which to choose and which devices you might consider when you buy.

It is worth the time to check out Project Gutenberg for older books. Many of the e-booksellers will charge a fee for some of these out-ofcopyright digital volumes, while the e-books at Gutenberg are always free. **Project Gutenberg** offers over 36,000 free ebooks to download to your portable devices.

There are several steps involved in downloading e-books onto your computer and other devices such as the iPad. Jack Dunning's report gives step-by-step instructions on how to do it.

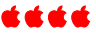

# *Denver Apple Pi Membership Information*

Denver Apple Pi (DAPI) is an Apple Computer Users Group, not affiliated with Apple Computer, Inc. The SEED is an independent publication not affiliated or otherwise associated with or sponsored or sanctioned by Apple Computer, Inc. The opinions, statements, positions and views stated herein are those of the author(s) or publisher and are not intended to be the opinions, statements, positions or views of Apple Computer, Inc. Articles, stories, and other items in the SEED may be copied or used by other clubs or groups as long as credit is given to Denver Apple Pi and the author of the article. On reprints, please also include the date or volume number from the SEED.

**MEMBER BENEFITS INCLUDE:** MONTHLY MEETINGS: information, new product announcements, door prizes when available, share ideas with other members, and copy programs from the Disk Libraries. PROGRAM LIBRARIES: Over 900 public domain programs, GS Library on 3.5" disks or on a 100 MB ZIP disk, Mac disks available in HD, ZIP and CD formats.

**MEMBERSHIP DUES** are \$20.00 per year for a monthly hard copy of the SEED and \$15.00 per year for a monthly pdf copy. Fill in the form below or ask for an application to send with your check to the Club mailing address:

**DENVER APPLE PI, 6501 Welch Ct, Arvada CO 80004-2223**

Elissa McAlear: call 303.421.8714 for information about Apple II, GS and Mac. Email elissamc@comcast.net **Our website is: <www.denverapplepi.com>**

Macintosh SIG meets the THIRD Tuesday of the month, 7:00 to 9:00 p.m.

Troubleshooter Group Mac Help meets the FOURTH Wednesday of each month, 7:00 to 9:00 p.m. SEED articles should be mailed to jjetherton@comcast.net, subject: "SEED Article"

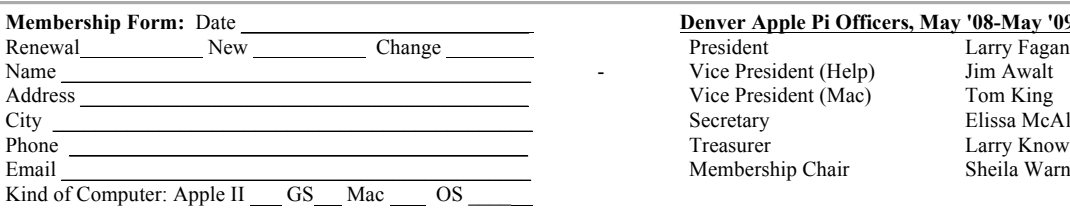

#### **Denver Apple Pi Officers, May '08-May '09**

Vice President (Help) Jim Awalt<br>Vice President (Mac) Jim King Vice President (Mac) Secretary **Elissa McAlear** Treasurer Larry Knowles Membership Chair Sheila Warner

For further information, call Elissa 303.421.8714

Appointees: Joyce Etherton (SEED Editor), Diana Forest (Webmaster), John Nelson (Web Assistant)

**Denver Apple Pi** 6501 Welch Court Arvada, CO 80004-2223

#### **FIRST CLASS MAIL – Dated Material**

**Return Service Requested**

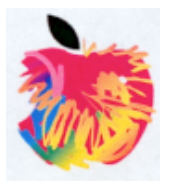